# **Nya funktioner och rättningar i NCS version 5.2.16**

NCS version 5.2.16 innehåller både nyutveckling och ca 50 rättningar av tidigare fel.

# **Nyutvecklade funktioner är:**

#### **Recept kan tas med till ordinationslista och samtidigt tillfälligt utsättas**

I samband med inskrivning går det nu att göra om recept till ordination och samtidigt tillfälligt utsätta. Läkemedlet finns då med på ordinationslistan som en aktuell ordination men tillfälligt utsatt och kan sättas in igen när det blir aktuellt. Samma funktion gäller för utsättning med kontroll.

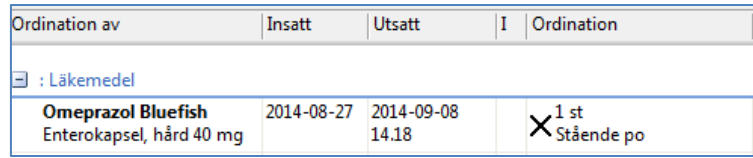

## **Sändknappen i förberedelsedialogen är nedflyttad och färgas grön om det finns recept att sända**

När recept förnyas eller nyförskrivs via förberedelsedialogen i samband med utskrivning, färgas knappen "Sänd/Utskrift recept" grön som en påminnelse om att det finns recept som behöver sändas. Knappen har även flyttats ner till övriga knappar för att lättare uppmärksammas.

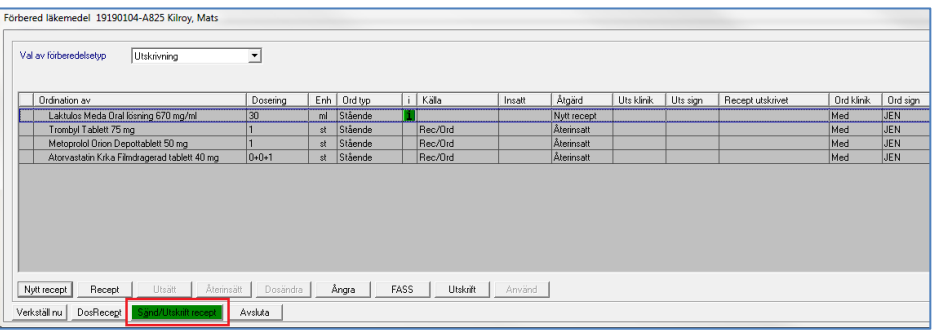

#### **Tydligare text vid utsättning i slutenvården**

Texten i fältet för planerad utsättning har förtydligats. Nu står det Utsättning EFTER dygn eller doser och det blir tydligare att utsättning sker efter X antal dygn eller doser.

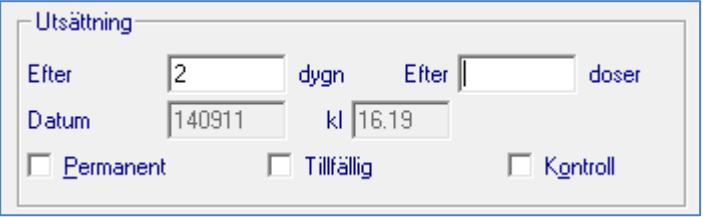

#### **Tydligare förpackningsinformation vid receptförskrivning**

Det har tillkommit ett fält som heter **Förpackningstyp** som visar vilken typ av förpackning som valts. Förpackningstyp kan ses både i receptformulär och ordinationshistorik.

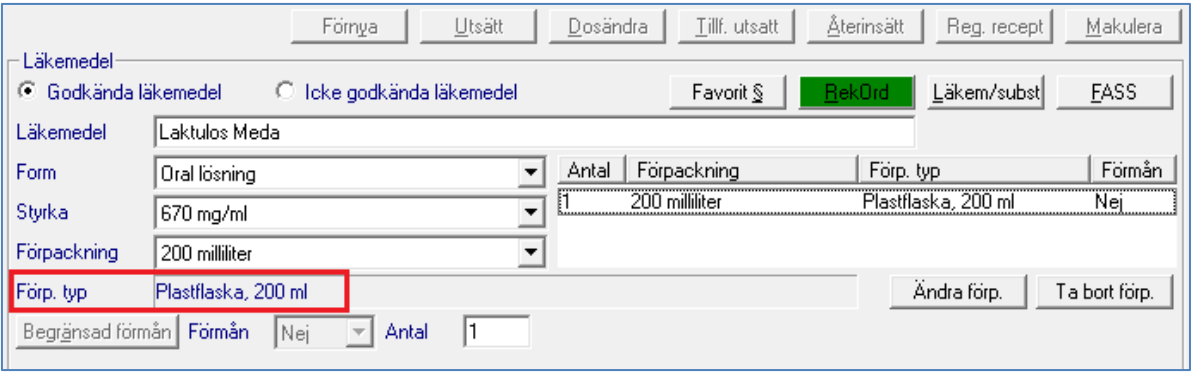

#### Ordinationshistorik 19190104-A825 Kilroy, Mats

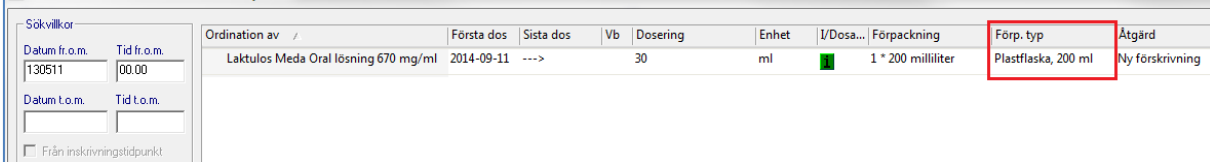

## **Funktion för att kunna förskriva Icke godkända läkemedel**

Det går nu att förskriva och hämta icke godkända läkemedel från SIL´s varuregister, detta gäller framförallt de så kallade APL-produkterna.

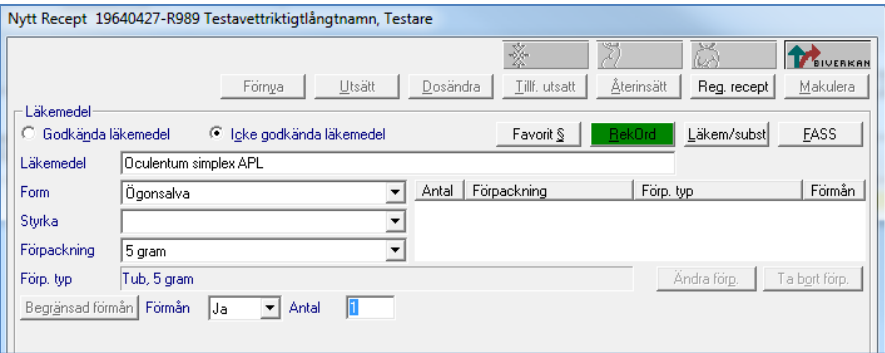

#### **Möjlighet att iterera narkotika**

Recept för Narkotika klass II kan nu förskrivas med flera uttag om receptet förvaras på ett särskilt angivet apotek. Apotekets namn måste anges i doseringstexten, och ett meddelande som påminner om detta kommer vid förskrivning.

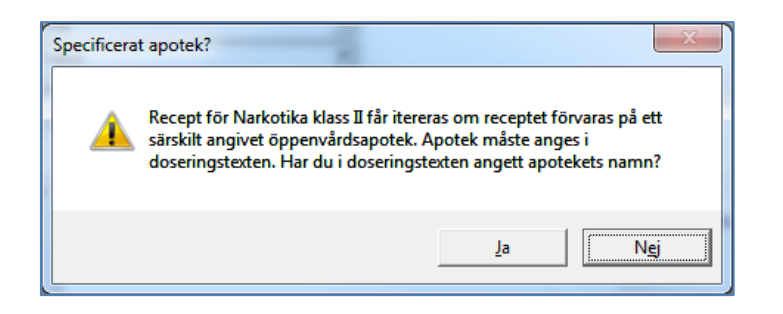

#### **Funktion för att kunna gruppera och sortera ordinationslistan**

I ordinationslistan kan nu ordinationerna presenteras enligt två olika grupperingsalternativ:

- **Med gruppering** (dvs med rubriker såsom på utdelningslistan)
- **Utan gruppering** (dvs utan rubriker precis som idag).

Vid inloggning kommer **Med gruppering** att vara förvalt.

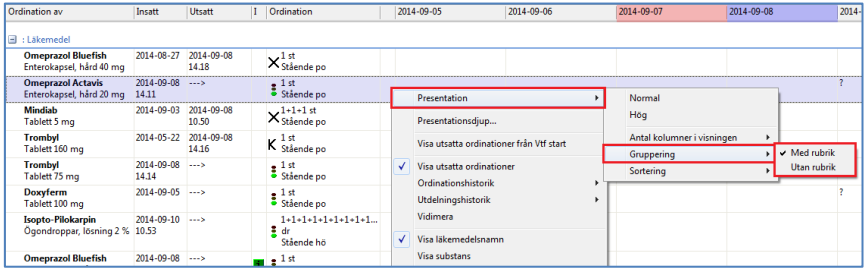

Det blir nu även möjligt att sortera listan enligt följande fyra alternativ: Aktuella, Läkemedelsnamn, ATC-kod, Klassisk. Förvald inställning kommer att vara ATC-kod, dvs samma sortering som idag. Varje användare kan själv ändra gruppering och sortering inne i ordinationslistan, men listan återgår till standardinställningarna vid nästa inloggning.

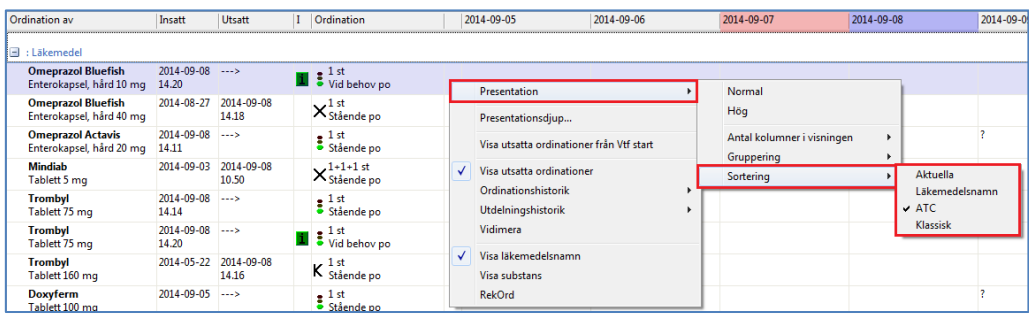

# **Exempel på några av felrättningarna är:**

### **Favoriter vid ordination**

Markören hamnar nu på rätt sida om §-tecknet vid ordination via ordinationslistan.

# **Sätta ut hjälpmedel**

Det går numera även att sätta ut hjälpmedel som inte längre finns i varuregistret.

#### **Recept som inte gått fram till apoteket**

Det har funnits ett fel där recept i vissa fall inte gått fram till apoteket pga att det är pappersrecept som gjorts om till e-recept. Detta är nu åtgärdat.